How to guide

# **Sentral Parent Portal Registration– Garden Suburb Public School**

#### **Summary**

Use this quick reference guide to:

- Register for the Sentral Parent Portal
- Download the Sentral Parent Portal App
- Turn on Notifications

#### **Instructions – Register for the Sentral Parent Portal**

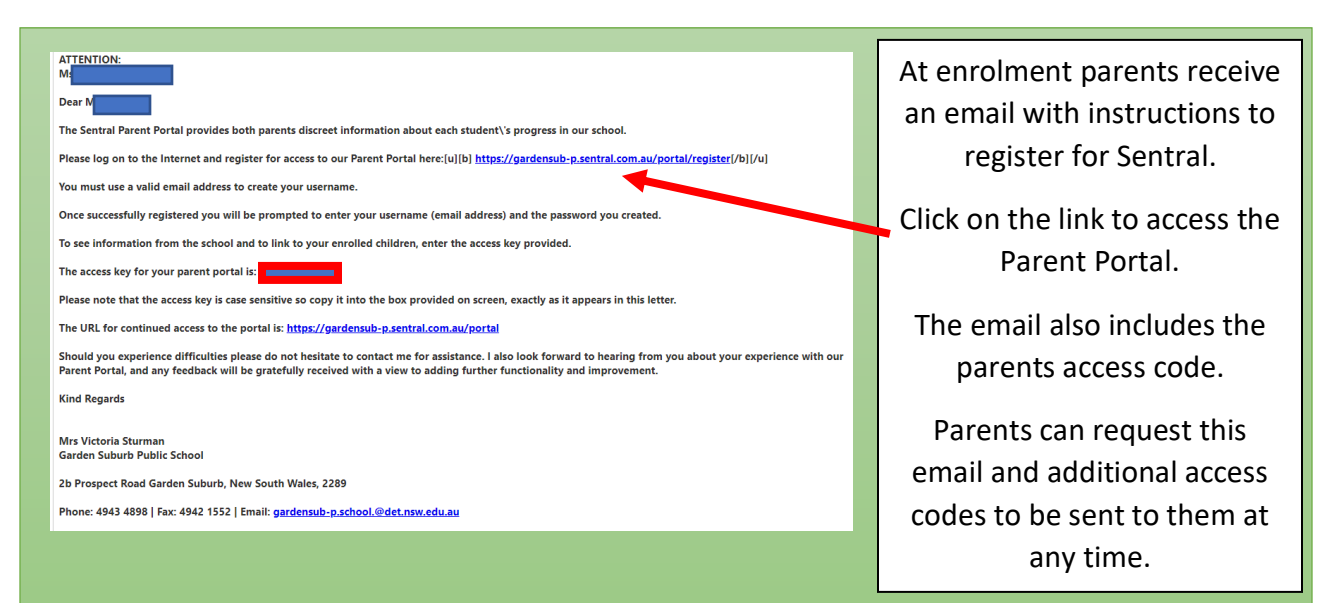

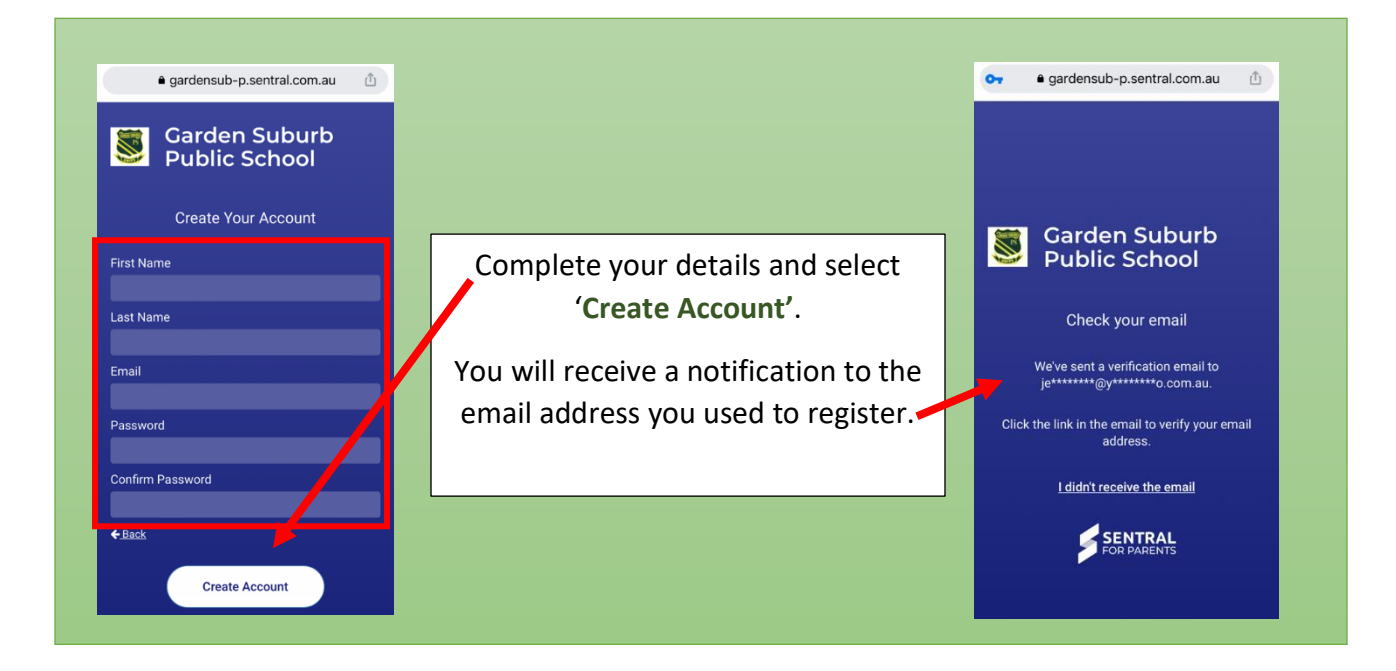

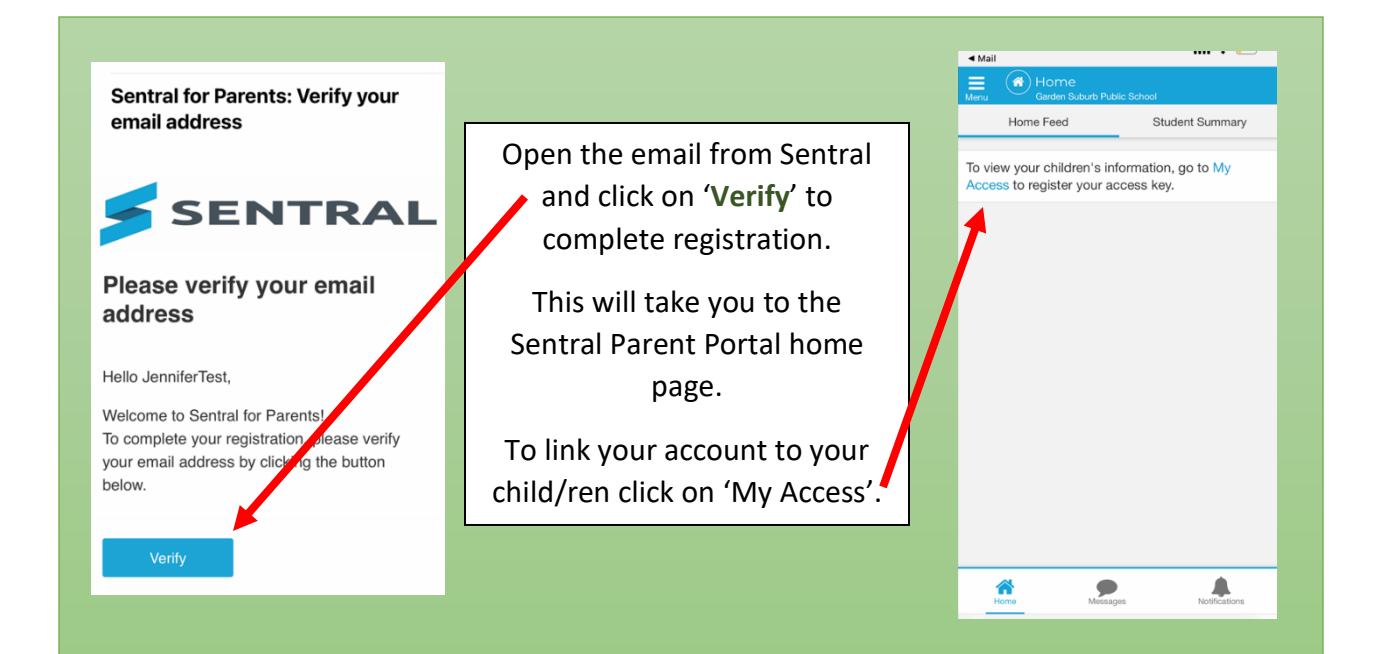

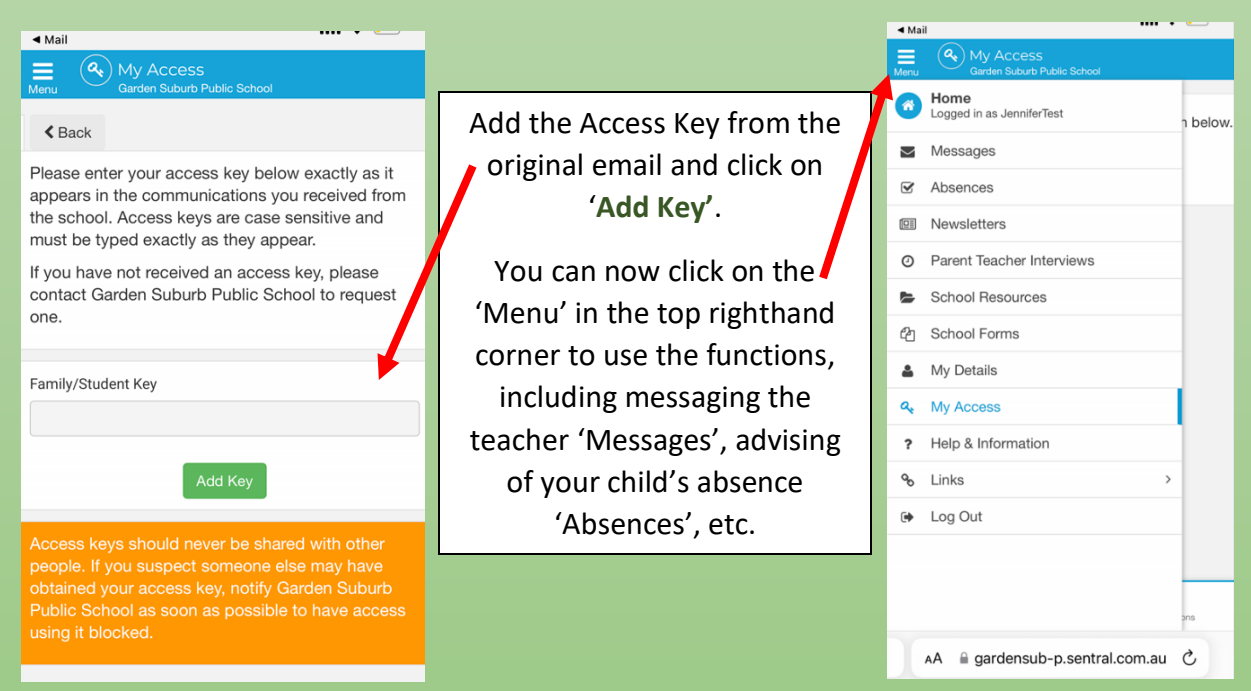

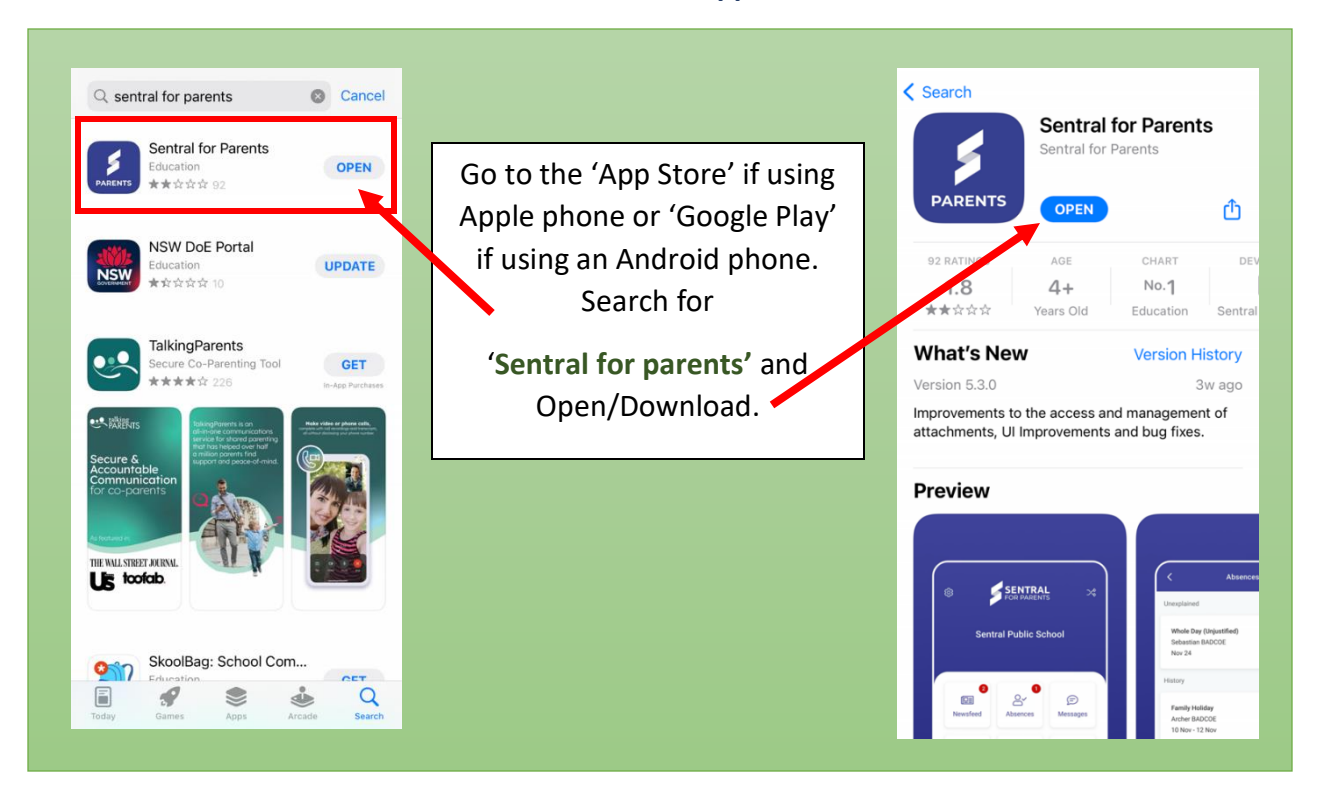

### **Instructions – Download the Sentral Parent Portal App**

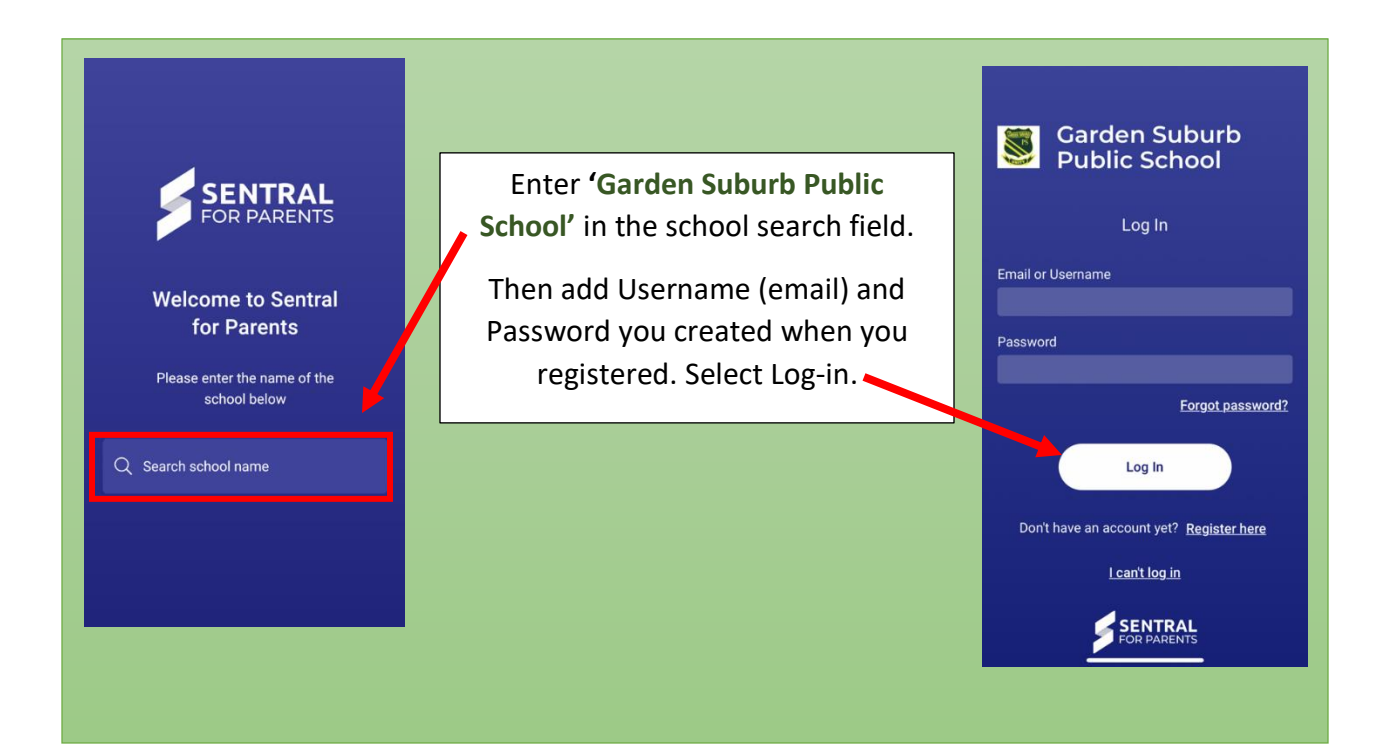

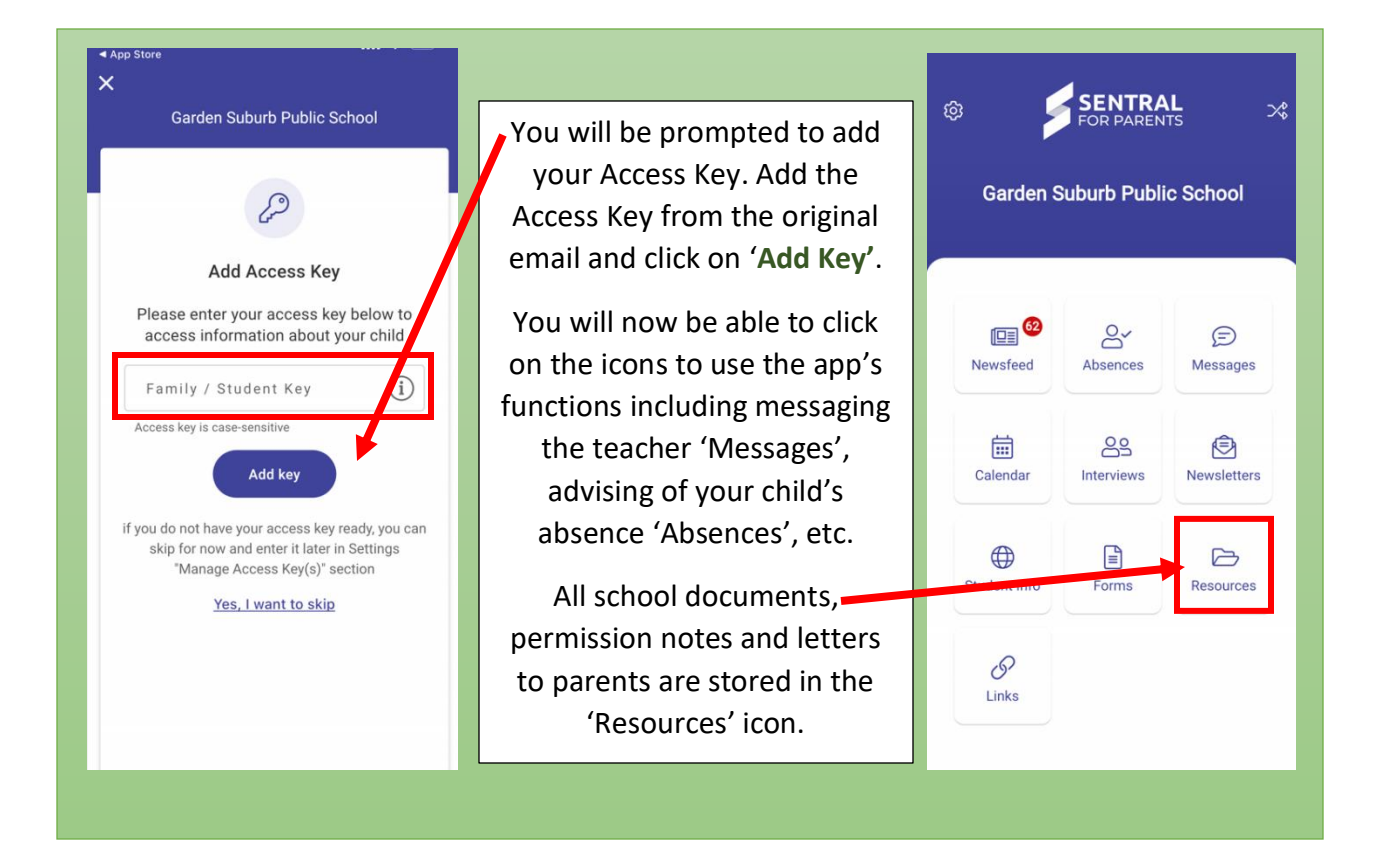

## **Instructions – Turn on Notifications**

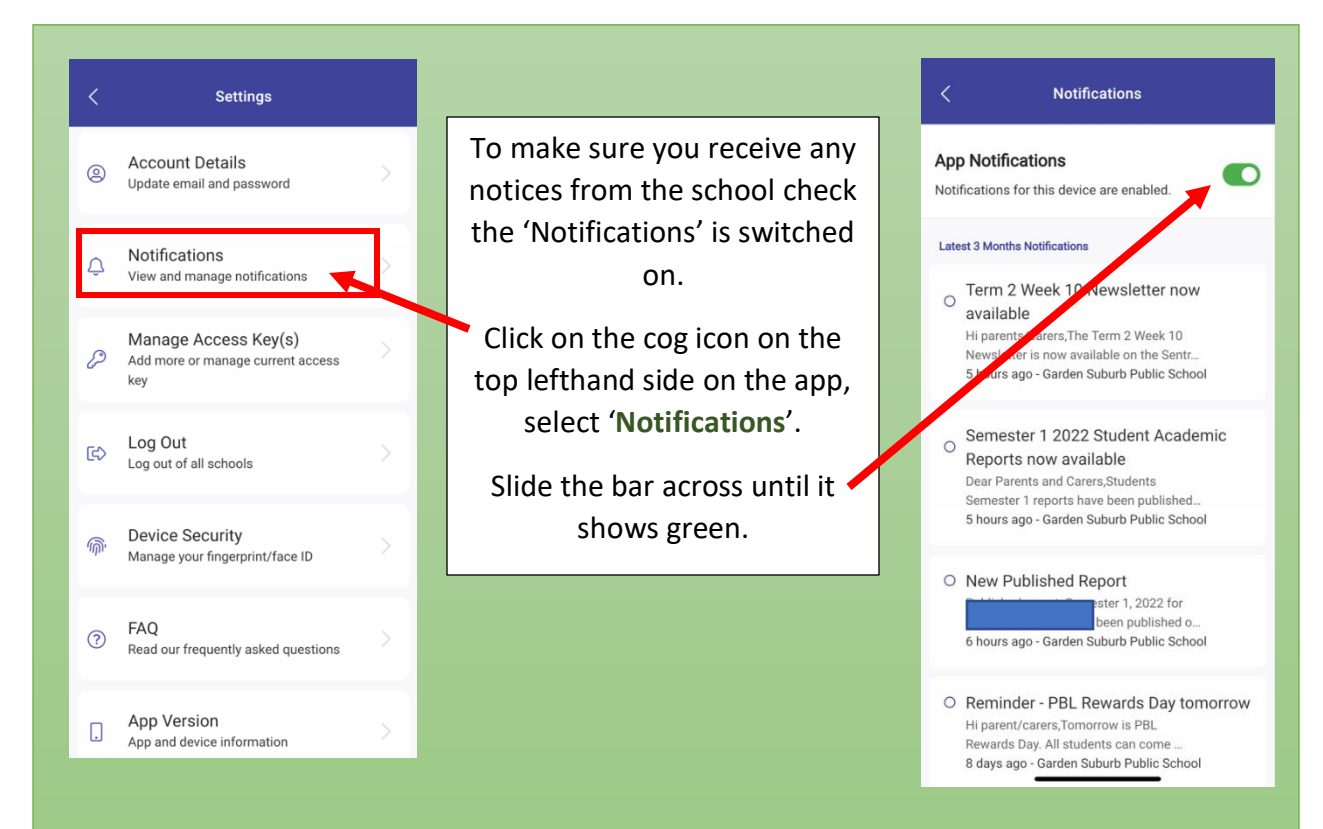